**CODD** 

 $\bigoplus$ 

Школа программирования для детей CODDY

## **О курсе «Разработка чат-ботов на Python при партнерстве с ВМК МГУ им. М.В. Ломоносова». 1-й модуль**

**Цель курса:** изучить основы языка Python, приобрести навыки в использовании сторонних библиотек на примере чат-ботов.

#### **Программа курса:**

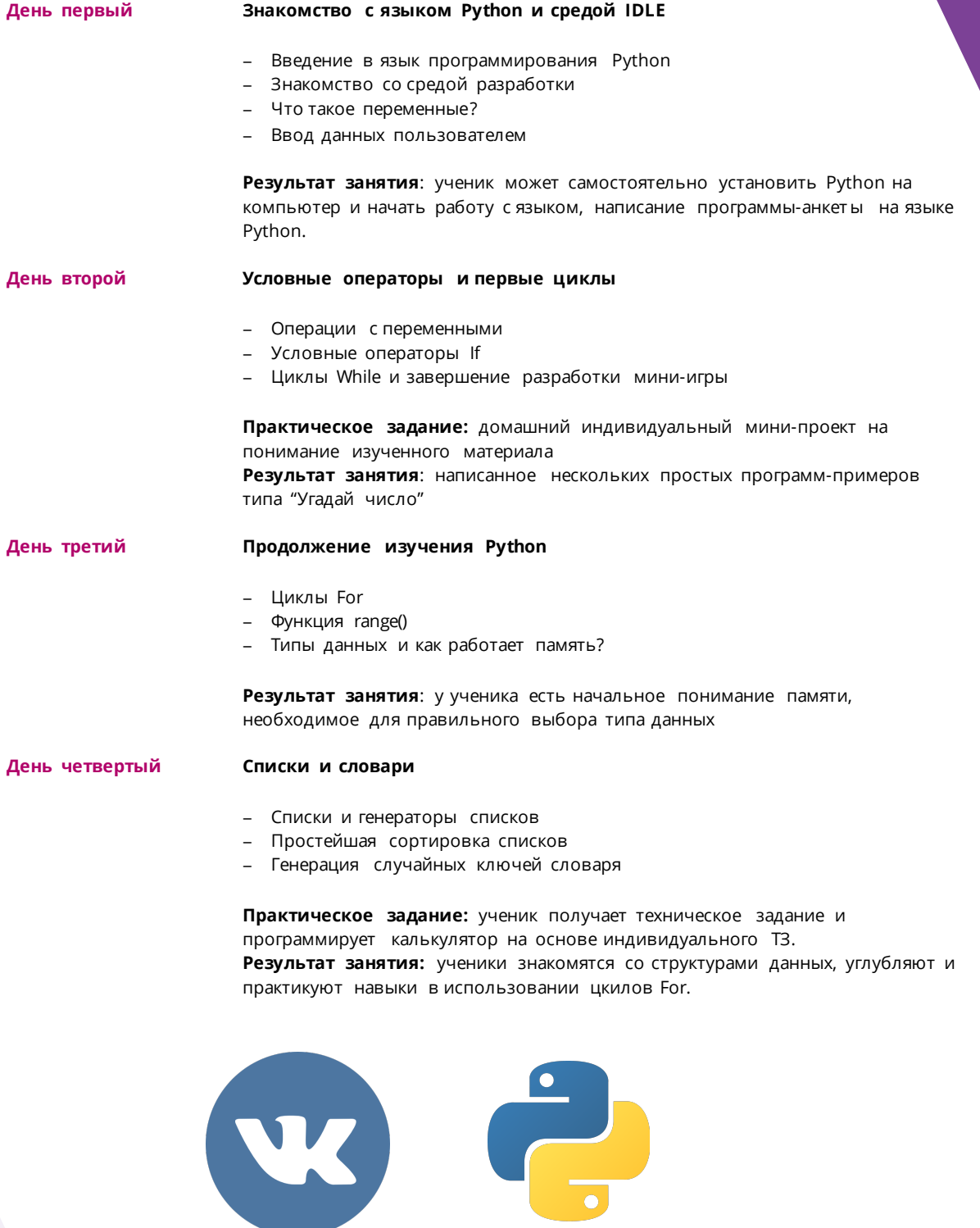

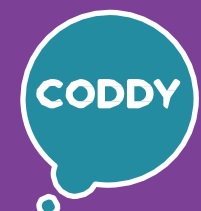

 $\bigoplus$ 

Школа программирования для детей CODDY

### **О курсе «Разработка чат-ботов на Python при партнерстве с ВМК МГУ им. М.В. Ломоносова». 2-й модуль**

**Цель курса:** изучить основы языка Python, приобрести навыки в использовании сторонних библиотек на примере чат-ботов.

#### **Программа курса:**

 $\overline{O}$ 

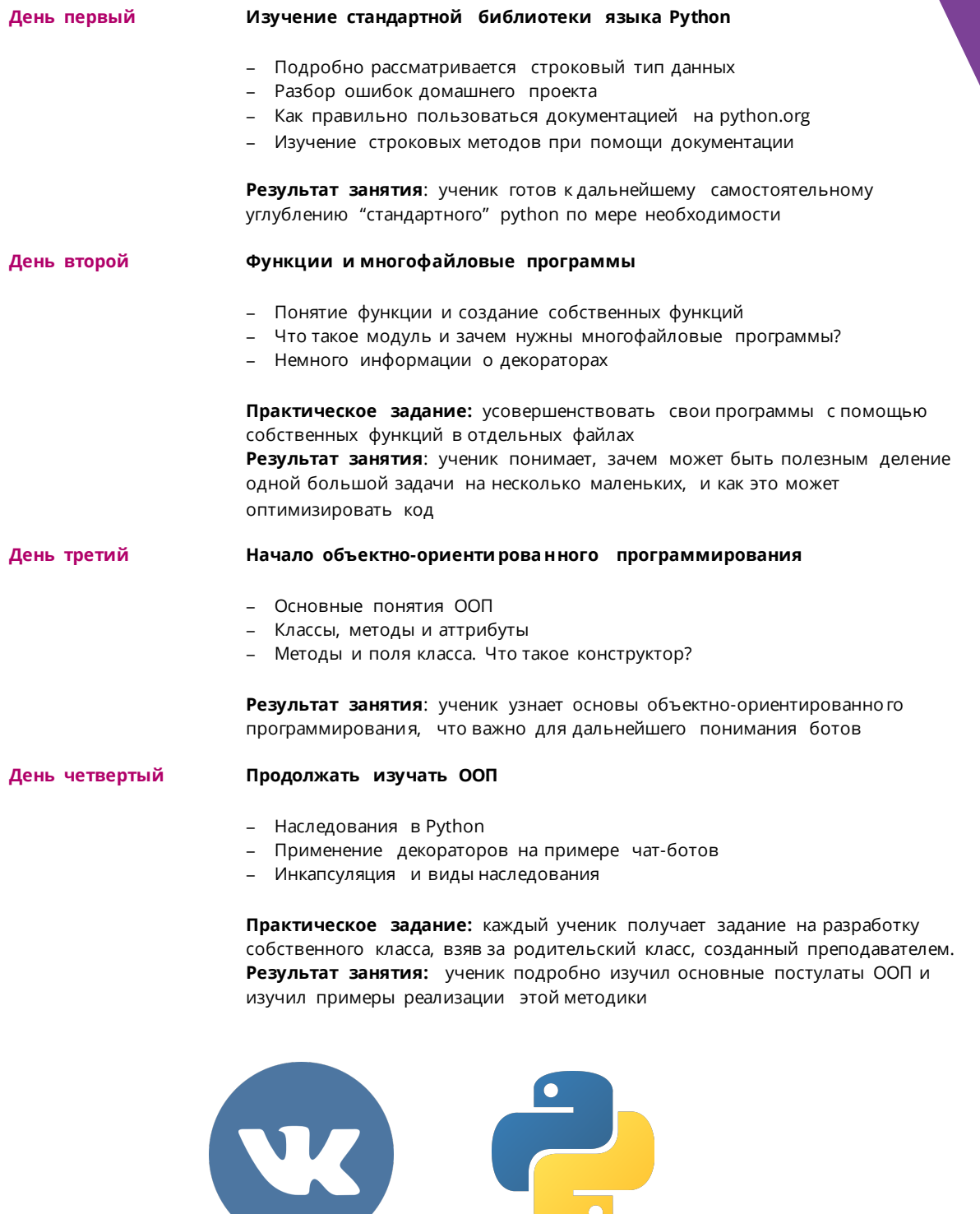

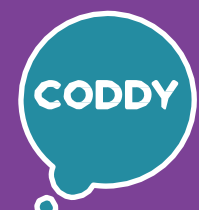

 $\bigoplus$ 

Школа программирования для детей CODDY

### **О курсе «Разработка чат-ботов на Python при партнерстве с ВМК МГУ им. М.В. Ломоносова». 3-й модуль**

**Цель курса:** изучить основы языка Python, приобрести навыки в использовании сторонних библиотек на примере чат-ботов.

### **Программа курса:**

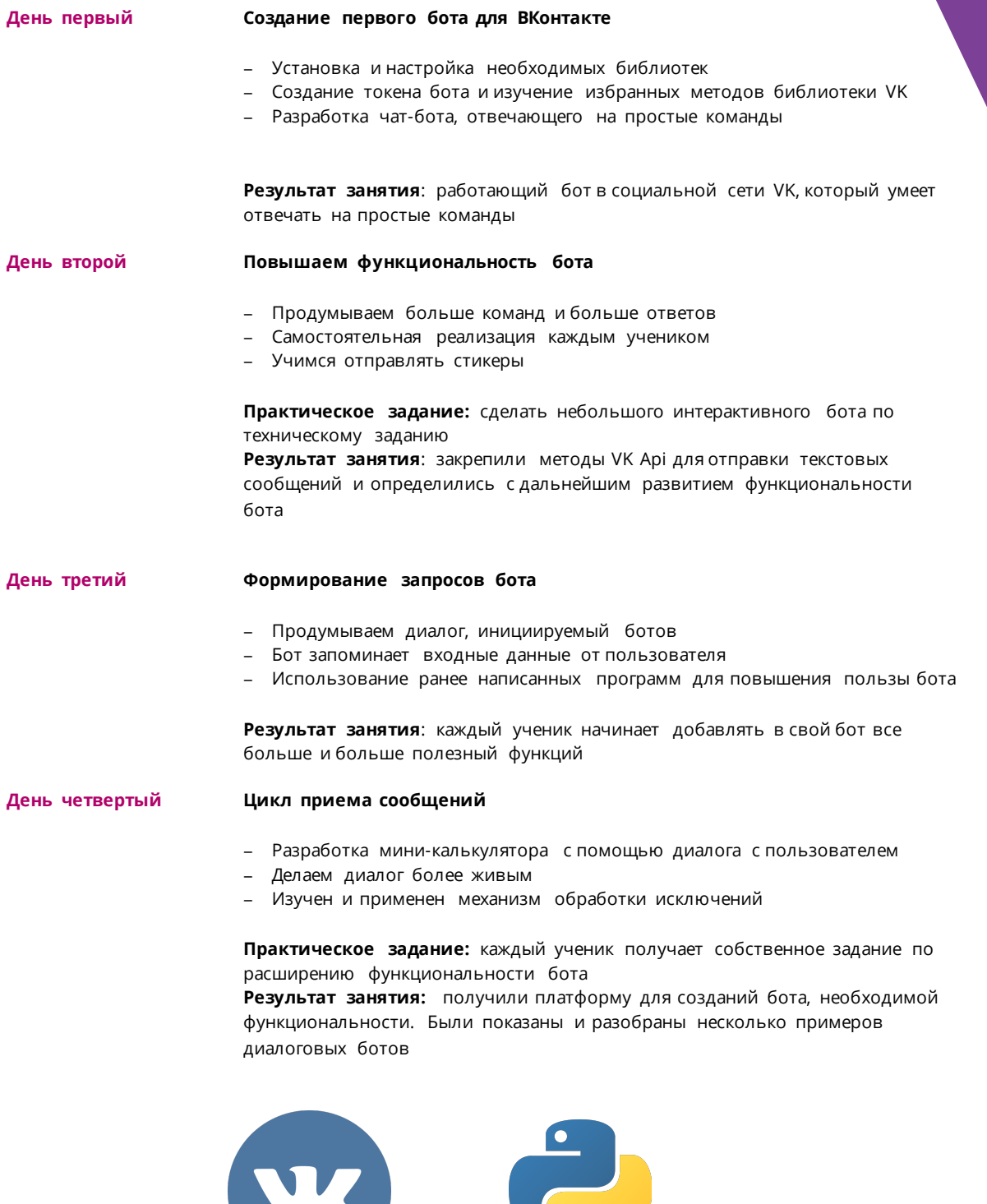

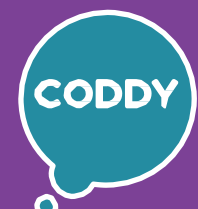

 $\bigoplus$ 

Школа программирования для детей CODDY

## **О курсе «Разработка чат-ботов на Python при партнерстве с ВМК МГУ им. М.В. Ломоносова». 4-й модуль**

**Цель курса:** изучить основы языка Python, приобрести навыки в использовании сторонних библиотек на примере чат-ботов.

#### **Программа курса:**

 $\overline{\Omega}$ 

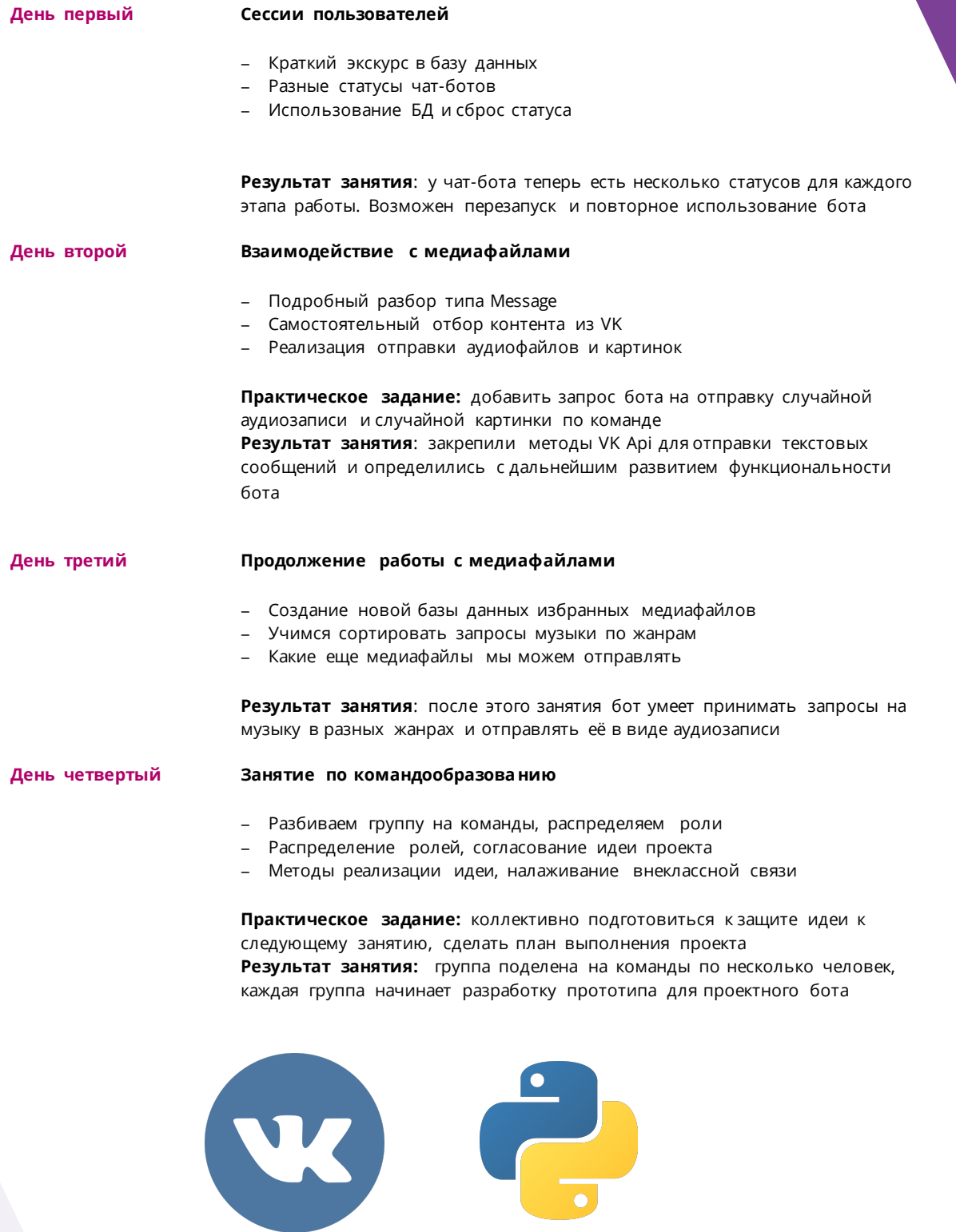

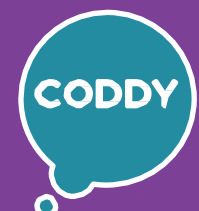

 $\bigoplus$ 

Школа программирования для детей CODDY

### **О курсе «Разработка чат-ботов на Python при партнерстве с ВМК МГУ им. М.В. Ломоносова». 5-й модуль**

**Цель курса:** изучить основы языка Python, приобрести навыки в использовании сторонних библиотек на примере чат-ботов.

### **Программа курса:**

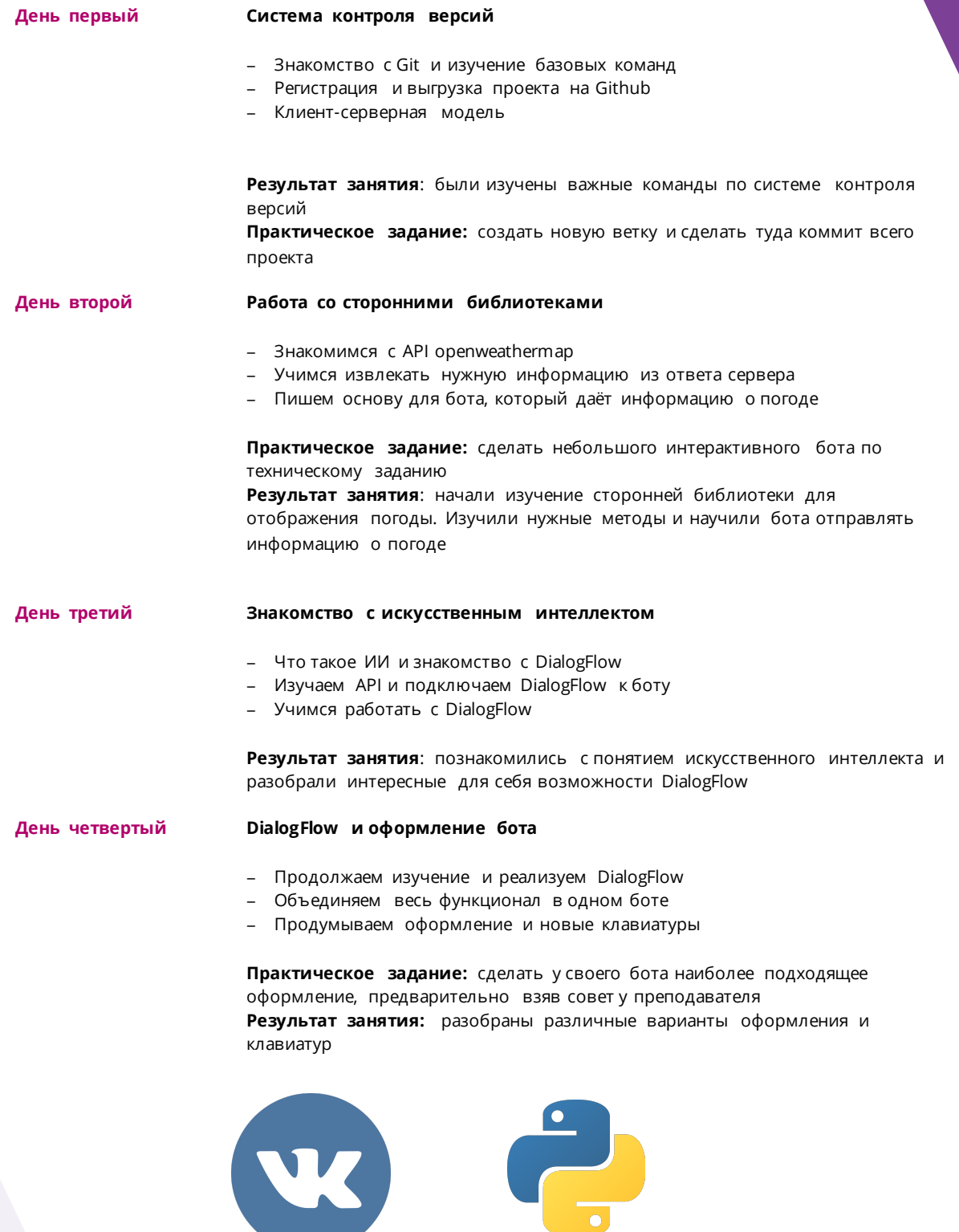

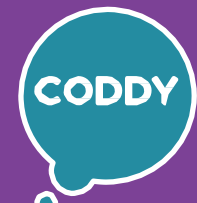

 $\bigoplus$ 

Школа программирования для детей CODDY

## **О курсе «Разработка чат-ботов на Python при партнерстве с ВМК МГУ им. М.В. Ломоносова». 6-й модуль**

**Цель курса:** изучить основы языка Python, приобрести навыки в использовании сторонних библиотек на примере чат-ботов.

#### **Программа курса:**

 $\overline{\Omega}$ 

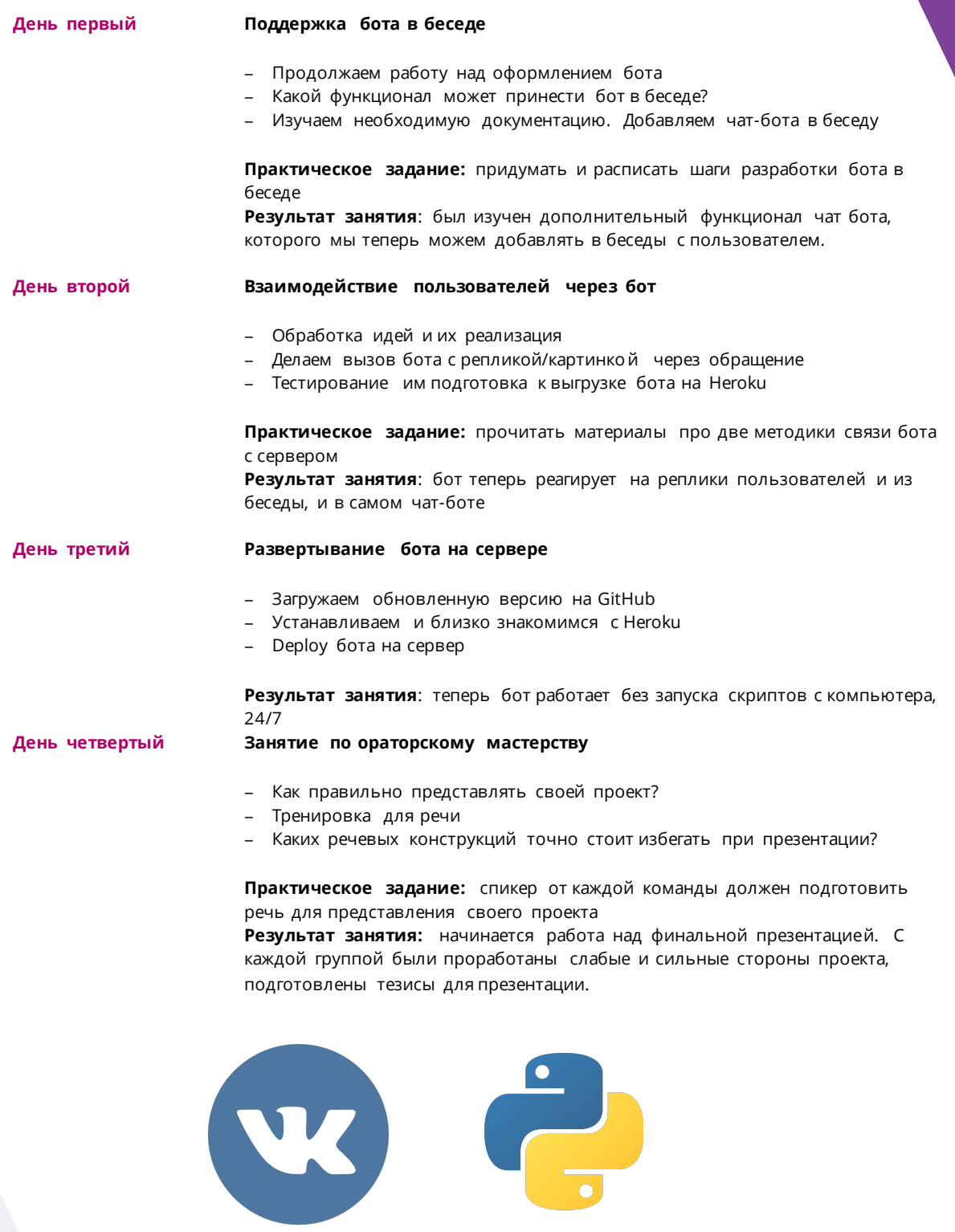

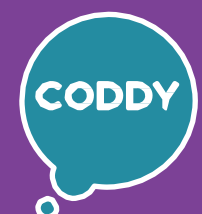

 $\bigoplus$ 

Школа программирования для детей CODDY

### **О курсе «Разработка чат-ботов на Python при партнерстве с ВМК МГУ им. М.В. Ломоносова». 7-й модуль**

**Цель курса:** изучить основы языка Python, приобрести навыки в использовании сторонних библиотек на примере чат-ботов.

#### **Программа курса:**

 $\overline{\Omega}$ 

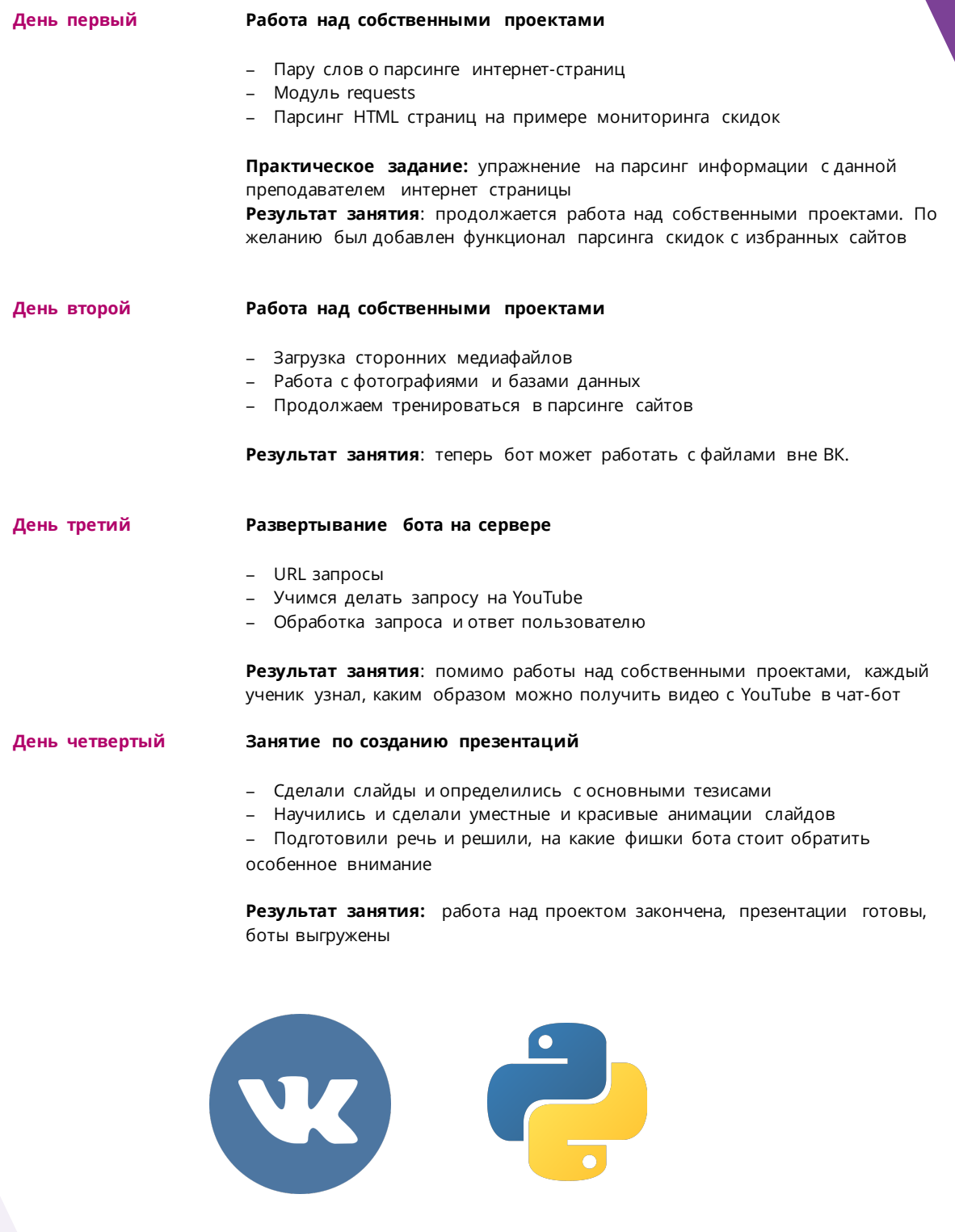